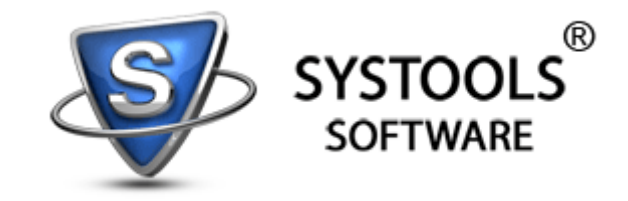

### **Helpful Tutorial on How to Perform BKF Repair**

# **BKF Recovery Software**

**eBook**

**2011**

**SysTools here presents one helpful tutorial which is helpful to solve any query and confusions like how to perform BKF repair process and to recover backup files that are lost or corrupted. The book carries information on how backup files get corrupted, its resolution and the steps to follow.**

1

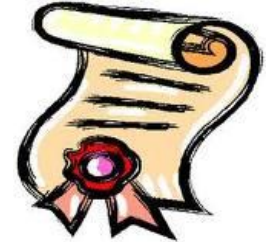

## **Helpful Tutorial on How to Perform BKF Repair**

BKF is the extension of the backup files that are considered as the safe storage house of all the files that are backed up. NTbackup utility available by default with the Windows versions and VERITAS backup developed by the Symantec group serve the same function but with some slight changes in the features. The backup files are of great importance in case when the original documents are lost and you need the data back. If you practice backup process regularly, then you will be relaxed, that even if the original data is lost, the same data is available with the BKF files.

But, this won't be a lasting relax mode, as sometimes you will be restricted with the error messages stating 'cannot open the BKF files'. This error comes up when the backup files are corrupted due to many reasons ranging from virus attack and power surge to missing catalog files to hardware malfunctions. If the file that you want to restore is crucial and it is not assessable now, then for sure it will cause a downtime, which is not at all a good thing to happen.

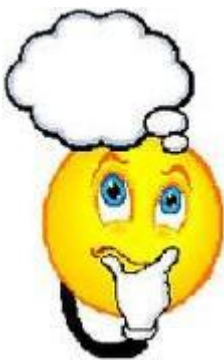

#### **Now what to do to get back the Data from the backup files that are corrupted**?

Most of the time the most crucial data are backed up and also that kind of data will be very difficult to rebuilt, so the best way now remained is to perform the BKF Repair. The process will help to recover and restore the lost data and will help to wipe out the error messages that block you from accessing the files.

#### **How to Perform the BKF Repair and Restore? Here is an Idea**

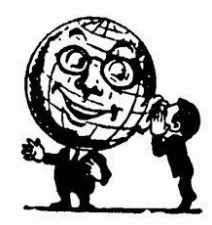

There are many options to perform the BKF repair, but the expert way is to perform it with extraneous tool like SysTools BKF Recovery software <http://www.bkfrepairtool.com/>, which by the name itself indicates its function. The very downloading of the utility program itself will help you feel relaxed as from downloading to Installing and then the whole process till the successful ending of BKF Repair and restore, the tool exhibits easy to handle and easily understandable steps.

Perform the BKF Repair with reliability, starting from the downloading of the tool from the site (link). The demo is allowed for **free** run and it will help you to get in depth knowledge about the software functionalities, even though it is restricted in actions. After analyzing the tool for free, purchase the tool for a nominal sum that will give you the process of BKF Repair in full swing.

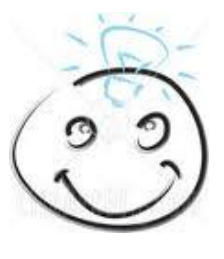

The tool carries options for

- **Quick Scan**
- **Deep Scan**
- **Partial Scan**

The options are helpful to repair the corrupted files with your own pace as the Quick scan is only one phase scan and deep scan is 2 phase scanning, where 100% perfect data scanning is performed.

#### **Follow Simple Steps for a Perfect Backup Repair**

Now what are you wasting time for, follow the simple steps and get the data from BKF file recovered and repaired with ease.

Open the BKF Repair tool (<http://www.bkfrepairtool.com/>)

- Save the Set up  $\bullet$
- Run the program  $\bullet$
- Install the software  $\bullet$
- Start>> Program>> SysTools BKF Repair Tool>> SysTools BKF Repair tool  $\bullet$
- Open the tool  $\bullet$
- Select the files  $\bullet$
- Load the file  $\bullet$
- Select Scanning type  $\bullet$
- Go for preview  $\bullet$
- Complete the process  $\bullet$
- Save the file, that are healthy to use  $\bullet$

Get the software downloaded from the site <http://www.bkfrepairtool.com/> and first go for the free try out edition and then after that purchase the utility program and enjoy the trouble free backup file repair and recovery process.

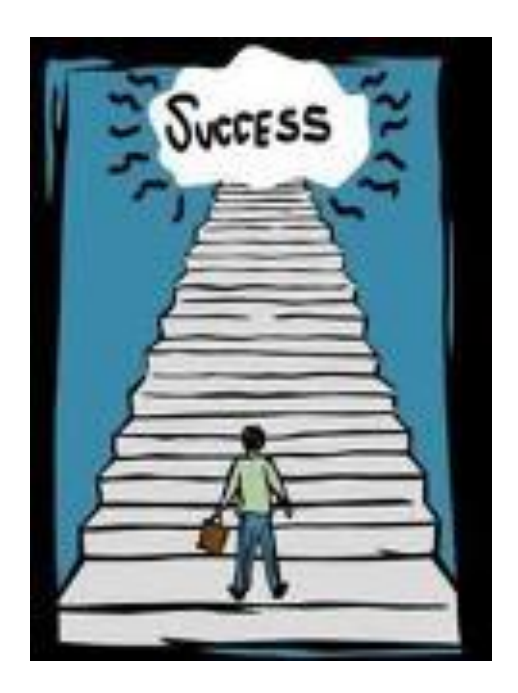